# **Apprentissage non supervisé***k***-moyennes – k-means**

Dans un *apprentissage supervisé* (algorithme k-NN par exemple), l'algorithme formule une prédiction quant à l'appartenance d'une donnée à des classes prédéterminées (les données étiquetées).

Au contraire, dans un *apprentissage non supervisé*, l'algorithme cherche à diviser des données non étiquetées en *k* partitions non déterminées a priori.

 Il s'agit d'un problème de *classification* (de regroupement, de partitionnement, *clustering* en anglais).

En *intelligence artificielle*, plus précisément en *apprentissage automatique*, la méthode des *k*-moyennes (ou algorithme de Lloyd) est une méthode d'*apprentissage non supervisé*.

## **Problème de classification**

### *Structure des données*

On dispose d'un *ensemble* **E** d'objets *o* de même structure.

 On considère qu'il est possible de définir une distance (ou indice de similarité) entre ces objets. Par exemple, si *<sup>o</sup>1* et *o2* sont des objets représentés par des vecteurs dans un espace à *<sup>n</sup>*dimensions de coordonnées respectivement (*<sup>x</sup>i*) et (*yi*), la distance euclidienne s'écrit :

$$
d(o_1, o_2) = \sqrt{\sum_{i=1}^{n} (x_i - y_i)^2}
$$

D'autres définitions de la distance peuvent être utilisées en fonction de la nature des données. On notera  $\|X, Y\|$  une telle distance.

# *Moment d'inertie d'une famille par rapport à un centre*

Etant donnés une famille  $(o_0, \ldots, o_{r-1})$  d'objets et c un objet de même structure, le moment

d'inertie de la famille par rapport à *c* est défini par  $\sum_{n=1}^{1} \parallel_{\alpha} \frac{1}{n} \parallel_{\alpha} \frac{1}{n}$ 0*r*  $\sum_{i=0}$   $\prod_{i=1}^{n}$  $\sum_{i=0}^{r-1} \|o_i - c\|^2$ .

Cette quantité positive fournit une *mesure de la dispersion* de la famille par rapport à *<sup>c</sup>*.

# *<u>Principe</u>*<br>A partir

A partir d'un ensemble de données (ou objets) et d'un entier *k*, le problème est de diviser les données en *k* groupes, souvent appelés *clusters*, de façon à minimiser l'inertie totale des *k*groupes de données par rapport à leurs *k* centres.

# *Inertie totale d'une partition par rapport à k centres*

Soient  $o = (o_0, \ldots, o_{n-1})$  une famille de *n* objets à classifier et  $k > 0$  le nombre de classes souhaité. Classer ces objets consiste à déterminer pour chaque objet  $o_i$  une étiquette  $e_i$  ( $0 \le e_i \le k-1$ ) correspondant à l'une des classes.

Ainsi, la famille des *n* étiquettes  $e = (e_0, \ldots e_{n-1})$  constitue un étiquetage des données.

Cet étiquetage induit une partition des objets en *k* classes : la classe C*j* est l'ensemble des index *i* des objets  $o_i$  d'étiquette  $e_i = j$  :  $C_j = \{i \in [0, n-1] \text{ tel que } e_i = j\}$ .

On considère également une famille  $c = (c_0, \ldots, c_{k-1})$  de *k* objets, n'appartenant pas nécessairement à la famille *<sup>o</sup>*, constituant les centres ou *centroïdes* des classes formées, et dont la détermination est explicitée dans l'algorithme des *k*-moyennes.

### *Exemple*

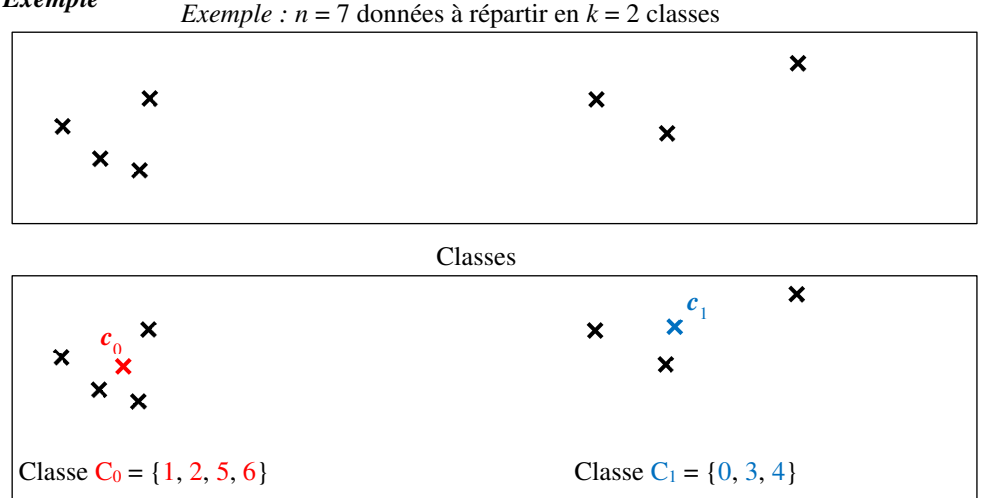

Etiquetage obtenu pour la famille  $o = (o_0, o_1, o_2, o_3, o_4, o_5, o_6)$  avec  $k = 2$  classes (et donc deux centroïdes *<sup>c</sup>*0 et *c*1 dont la détermination est explicitée ci-dessous) :

$$
e = (1, 0, 0, 1, 1, 0, 0).
$$

Les classes correspondantes sont  $C_0 = \{1, 2, 5, 6\}$  et  $C_1 = \{0, 3, 4\}.$ 

*L'inertie totale de la partition* est définie comme la somme, pour l'ensembles des classes, des moments d'inertie de chaque classe par rapport à son centre :

$$
\sum_{j=0}^{k}
$$
Moment d'inertie de la classe *j* par rapport à son centre  $c_j$ 

Plus précisément : 
$$
I(e, c) = \sum_{j=0}^{k} \sum_{i \in C_j} ||o_i - c_j||^2
$$

# *Le problème de classification consiste alors à minimiser l'inertie totale*.

Il existe une *heuristique* classique pour ce problème, appelée méthode des *k*-moyennes. Il s'agit d'une heuristique car, selon l'initialisation, les résultats obtenus peuvent différer et rien ne garantit que le résultat final soit optimal.

## **Applications**

 L'exploration de données, *data mining* en anglais, chercher à constituer des groupes au sein de données afin d'appliquer des traitements ou des stratégies différentes en fonction des groupes.

# **Algorithme des** *k***-moyennes de Lloyd**

- Objectif : *classer* ou *regrouper* ou *partitionner* l'ensemble des données en *<sup>k</sup> groupes* ou *clusters* distincts, chaque groupe étant représenté par une donnée centrale dont les autres données sont proches.
- C Lors de *l'initialisation*, ces centres sont choisis au *hasard* parmi toutes les données.<br>Chaque itération consiste à affiner le partitionnement : le *harventre* de chaque Chaque itération consiste à affiner le partitionnement : le *barycentre* de chacun des *k*groupes est recalculé (d'où le nom *k*-moyennes).

Les données sont alors regroupées en utilisant les nouveaux centres.

Rq : un barycentre ne coïncide pas nécessairement avec une donnée.

# **Principe de l'algorithme**

## *Entrées*

- $\blacktriangleright$ un ensemble E d'objets  $o_i$  (objet  $o_i$  = tableau de dimension *n* caractérisant l'objet) ;
- $\blacktriangleright$ un entier strictement positif *k* qui est le nombre de classes (ou groupes ou clusters) ;
- $\blacktriangleright$ une fonction distance *d* définie pour les objets de E (qui peut dépendre du problème).

#### *Sortie*

⋗ Etiquetage :  $e = (e_0, \ldots e_{n-1})$  tels que  $0 \le e_i = j \le k-1$  où *j* est la classe du cluster affecté à chaque objet de E.

### *Algorithme*

- 1. Initialisation aléatoire des centres des *k* classes et initialisation de l'étiquetage.
- 2. Itérations tant que l'étiquetage est modifié :
	- a. étiquette *i* affectée aux objets dans le groupe du centre *<sup>c</sup>i* le plus proche ;
	- b. calcul du barycentre *<sup>c</sup>i* des objets de chacun des *k* groupes.

*L'initialisation des centres conditionne le résultat final* : suivant le choix initial des centres, l'algorithme construit des groupes différents et *le résultat n'est pas nécessairement optimal*. On parle d'*optimum local* lorsque *l'algorithme converge vers des minima locaux* en fonction de l'initialisation.

En pratique, on exécute l'algorithme plusieurs fois avec des initialisations aléatoires des centres.

# *Illustration de l'algorithme* (Wikipédia)

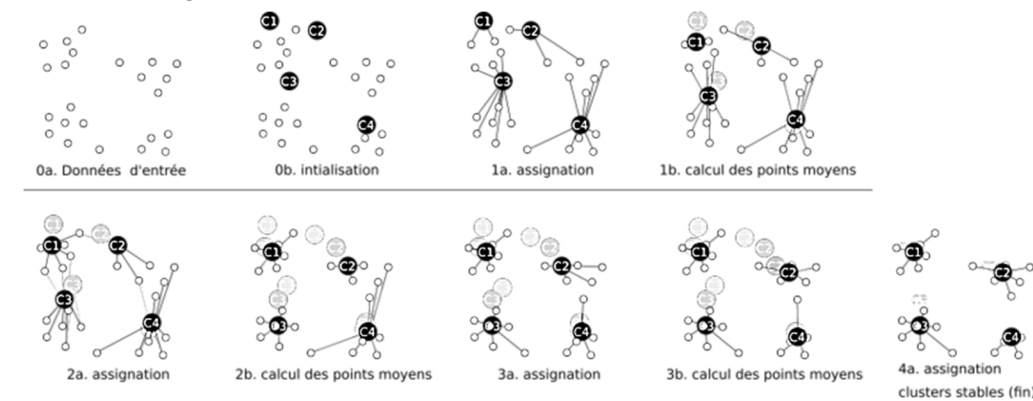

# **Etape 1 - Calcul des distances entre deux objets**

Etant donnés deux objets *<sup>o</sup>1* et *o2* représentés par des vecteurs dans un espace à *n* dimensions de coordonnées respectivement  $(x_i)$  et  $(y_i)$ , la distance euclidienne s'écrit :

$$
d(o_1, o_2) = \sqrt{\sum_{i=1}^{n} (x_i - y_i)^2}
$$

Ecrire une fonction d Euclide2(o1, o2) renvoyant le carré de la distance euclidienne entre les objets o1 et o2.

Rappel : ces objets sont des vecteurs de dimension inconnue a priori (mais identique pour les deux objets).

# **Etape 2 – Barycentre de plusieurs objets**

 Ecrire une fonction barycentre(L) renvoyant la liste des coordonnées de l'isobarycentre d'une liste, non vide, d'objets.

## **Etape 3 – Tirage aléatoire de k centres**

 Ecrire une fonction init\_centres(L, k) renvoyant la liste de *k* objets tirés aléatoirement dans la liste L de *n* objets.

Documentation python (extrait https://docs.python.org/3/library/random.html) random.randrange(*stop*) random.randrange(*start*, *stop*[, *step*])

Return a randomly selected element from range(start, stop, step).

## random.randint(*<sup>a</sup>*, *b*)

Return a random integer *N* such that  $a \le N \le b$ . Alias for randrange(a, b+1).

Dans toute la suite, *Lcentres* désigne la liste de *k* objets représentant les *k* centres.

# **Etape 4 – Index du point le plus proche**

Ecrire une fonction index\_centre\_plus\_proche(o, Lcentres) renvoyant l'index de l'élément de *Lcentres* le plus proche de l'objet *<sup>o</sup>*.

## Dans toute la suite :

- *E* désigne la liste des coordonnées de tous les objets à classer (*E* est donc une liste de listes) ;

 - *Letiquettes* désigne la liste, de même longueur que *E*, telle que Letiquettes[i] = index *j* du centre le plus proche de l'objet *<sup>o</sup><sup>i</sup>* = E[i] dans la liste *Lcentres*.

# **Etape 5 – Etiquetage à centres fixés**

Ecrire une fonction etiquetage(E, Letiquettes, Lcentres) qui parcourt les objets de *E* et vérifie que l'étiquette d'un objet est bien l'index du centre le plus proche et qui modifie l'étiquette le cas échéant pour que ce soit le cas ; elle renvoie la valeur True si une étiquette (au moins) a été modifiée, False sinon.

# **Etape 6 – Partition**

 Ecrire une fonction partition(E, Letiquettes, k) renvoyant un dictionnaire de la forme {classe : liste des objets de la classe} (chaque objet de *E* est affecté à un cluster dont le centre est l'un des *k* centres ; il y a autant de clusters que de centres).

#### **Etape 7 – Calcul des centres à étiquetage fixé**

 Ecrire une fonction centres(E, Letiquettes, k) renvoyant la liste des centres calculés à partir d'un étiquetage *Letiquettes* donné : la fonction réalise la partition des objets de *E* en fonction de l'étiquetage puis parcourt les différentes classes afin de calculer le barycentre de chaque classe. Si une classe est vide, on lui affecte comme centre un élément de *E* choisi aléatoirement.

#### **Etape 8 – k-moyennes**

 Ecrire la fonction *kmoyennes(E, Lcentres, max\_iter)* qui a pour paramètres l'ensemble *E* des objets à classer, une liste initiale de *k* centres (correspondant aux *k* classes) et un entier *max\_iter*, nombre maximum d'itérations autorisé.

La fonction initialise une liste d'étiquettes (choisies nulles ou aléatoirement entre 0 et *k*-1) puis procède à l'étiquetage tant que celui-ci n'est pas stable ou que le nombre maximum d'itérations n'est pas atteint, en recalculant les centres à chaque nouvel étiquetage.

La fonction renvoie la liste des étiquettes, la liste des centres et le nombre d'itérations.

## **Exemple – Représentation graphique**

On considère des fruits de forme arrondie dont les caractéristiques retenues sont :

- le poids ;
- le rapport grand axe / petit axe.

 Les valeurs sont tirées au hasard dans des intervalles prédéterminés pour chaque fruit. Dans cet exemple, le nombre initial de clusters est 3 : mandarines (points orangés), kiwi (points verts) et cerises (points rouges).

#### **Cf. notebook associé**.

#### Exemples de résultats (*k* = 3)

 Les classes réelles correspondent aux points de couleur vive et les classes estimées correspondent aux disques de couleur pâle.

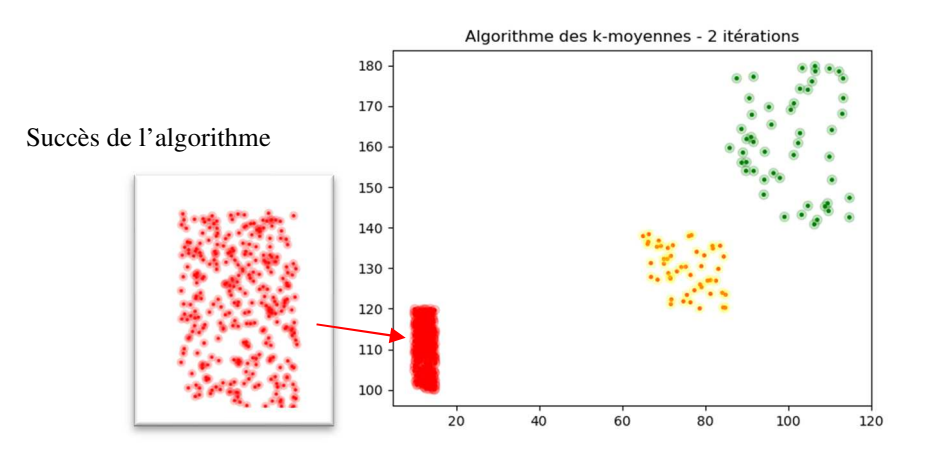

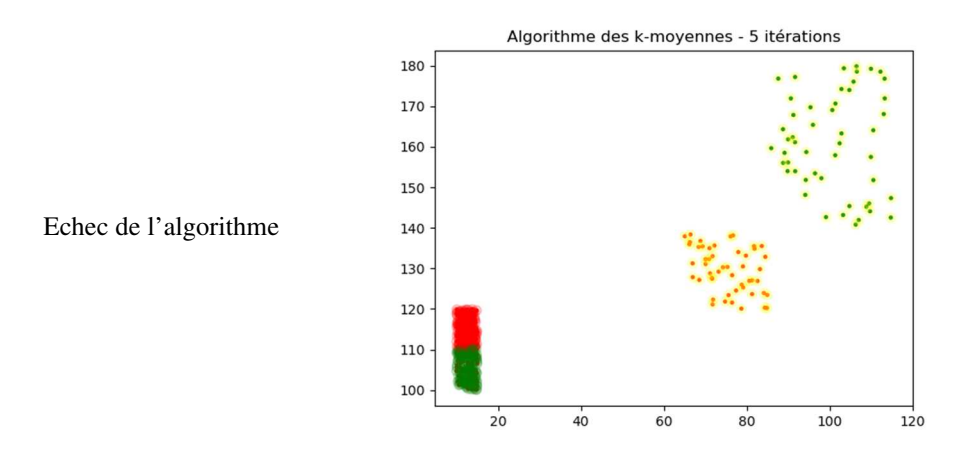

## **Bibliothèque Scikit-learn**

#### Site officiel : https://scikit-learn.org

#### **Utilisation de la fonction KMeans de sklearn.cluster**

#### y\_pred = KMeans(n\_clusters= k, n\_init='auto').fit\_predict(X)

- $\times$  X est un tableau numpy de la forme  $X = np.array([[x0, y0], [x1, y1], ...)$  contenant les coordonnées associées aux données.
- $\checkmark$  y\_pred est le tableau numpy contenant les index des classes.

On suppose qu'on dispose d'un tableau numpy, noté X, contenant les coordonnées associées aux données. X est de la forme  $X = np.array([x0, y0], [x1, y1], ...)$ .

 Le code ci-dessous permet alors de déterminer les groupes (clusters) associés à chaque classe et de tracer le nuage de points correspondant.

#### **from** sklearn**.**cluster **import** KMeans

y\_pred **=** KMeans**(**n\_clusters**=**k**).**fit\_predict**(**X**)**

fig **=** plt**.**figure**()**plt**.**scatter**(**X**[:,** <sup>0</sup>**],** X**[:,** <sup>1</sup>**],**<sup>c</sup>**=**y\_pred**)**plt**.**show**()**

abscisses =  $1^{\text{ère}}$  colonne du tableau =  $X[:, 0]$ ordonnées =  $2^{\text{eme}}$  colonne du tableau =  $X[:, 1]$ 

#### **Cf. notebook associé**.